### Mid-Project Progress Report, NASA NAG-1-823

"Design of Catalytic Monoliths for Closed-Cycle Carbon Dioxide Lasers"

submitted by

Richard K. Herz, Ph.D. Associate Professor of Chemical Engineering Dept. of Applied Mechanics and Engineering Sciences University of California at San Diego La Jolla, CA 92093

LANGLEY<br>GRANT<br>1N-61-CR<br>147017<br>308.

### Summary

A computer program has been written that allows the design of catalytic monoliths for closed-cycle carbon dioxide lasers. Using design parameters obtained from workers at NASA Langley Research Center and from the literature, several specific monoliths have been designed and the results have been communicated to the research group working on this project at Langley. Two oral presentations have been made at NASA-sponsored workshops - at Langley in January, 1988 and in Gainesville, Florida in May, 1988.

#### Progress Report

A fully functional monolith design program has been written that inputs operating parameters and computes  $CO$  and  $O<sub>2</sub>$  conversions for specified a monolith length or, optionally, computes monolith length for specified reactant conversions. Currently, the program has more than 1,000 lines of standard FORTRAN code and has been run on both a Macintosh personal computer and a VAX/VMS minicomputer. A program listing is given in the appendix of this report.

Currently, a monolith geometry of parallel square channels is specified by the program. Variable thicknesses of active catalyst layers on the walls of the channels, as well as fully active walls, can be specified by the user. The program accounts for the following physical and chemical processes:

- laminar flow of gas in the channels
- mass transfer of reactants from the gas to the channel walls
- diffusion of reactants in the porous catalyst layer
- first-order-overall reaction kinetics in the porous catalyst layer
- option for adiabatic or isothermal modes of operation of the monolith
- heat release by the exothermic reaction in adiabatic operation mode
- effect of temperature on the reaction rate
- change in gas properties (viscosity, diffusivity, thermal conductivity) with temperature, pressure, and reactant conversion
- calculation of gas pressure drop

•A (BASA-CR-182963) DESIGN OF CATALYTIC N88-25165 KCBO1ITHS FOB C1C ££D-C JfCLE-CIEEC K DIOXIDE IASEES Progress Report. (California Univ.)  $3C$  p  $CSCL$  O.S.B  $Dnclas$ G3/61 0147017

As an example of the use of the design program, a design study will be presented here in which a specific monolith was designed. For a given set of conditions including monolith face dimensions, the optimal channel wall thickness and channel opening size were determined that minimize the monolith length and, thus, overall volume.

Table 1 summarizes the parameters that were fixed and those that were varied in the design study. The face dimension of the monolith was fixed at 100 mm by 100 mm. For each design case, a wall thickness and a channel opening were chosen and the length of the monolith required to achieve 25% conversion of CO and  $O_2$  at a pressure drop of 0.125 kPa (0.5 in. H<sub>2</sub>O) was computed. Figure 1 shows how the total number of channels and the channel opening changed as the wall thickness was varied. Each of the points in Figure 1 represent a specific monolith design that achieves the requirements of 25% conversion at a pressure drop of 0.125 kPa. As the wall thickness is increased and the number of channels in the monolith decrease, the size of the channel openings must increase in order to stay within the pressure drop constraint.

Here, we use the term"% void" or void fraction to represent the volume of the total monolith that is taken up by the open channel passages. As shown in Figure 2, the void fraction of the monolith decreases as the wall thickness is increased. This decrease in void fraction means that the monolith tends to become more compact, that is, that the overall volume of the monolith decreases. The overall volume of the monolith, of course, is an important design criteria for aeronautical and space applications of closed-cycle carbon dioxide lasers.

However, there is a factor that tends to offset this decrease in void fraction. As the wall thickness and the channel opening increase, resistances to mass transfer of reactants also increase: reactant molecules have greater distances to travel from the center of a monolith channel to the channel wall and from the channel wall into the porous catalyst layer. This effect increases the amount of active catalyst required to do the required conversion and is shown in Figure 3.

Figure 4 shows how the two offsetting factors of decrease in void fraction and increase in mass transfer resistance couple to produce an optimal combination of wall thickness and channel opening that minimize the length and overall volume of the monolith. Figure 5 shows schematic representations of the relative dimensions of three of the design cases plotted in Figure 4: the leftmost case (smallest wall thickness considered), the optimal case, and the right-most case in Figure 4 (largest wall thickness considered). The optimal case monolith is only two-thirds of the length of the case considered with the thinnest walls, and is only slightly more heavy, as Figure 6 shows.

Figure 7 compares the optimal design case considered here to a monolith with standard Coming Glass wall and channel dimensions. The optimal design is only about two-fifths the overall size of the monolith with off-the-self dimensions.

### Future Work

The capabilities of the monolith design program will be expanded and the user interface will be enhanced. During the remainder of the project, the option to consider other channel geometries as well as parallel plate geometry will be added. In addition, the integration algorithm will be made more robust and efficient. Further designs will be performed using NASA catalyst kinetics.

### Table 1

# Design Study: Minimize Monolith Length, Keeping Pressure Drop Constant

### Fix:

Square channels in square array Face dimension = 100 mm x 100 mm  $(4 in x 4 in)$ Gas flow rate = 1 liter/s (at inlet temperature of 300K) Porous wall material is uniformly active, with kinetics from Stark and Harris, J. Phys. E.: Sci. Instrum. 16, 492 (1983) Adiabatic operation CO and O<sub>2</sub> conversion =  $25\%$  (50 µmol O<sub>2</sub>/s for 0.5% O<sub>2</sub> in) Pressure drop across monolith =  $0.125$  kPa (0.5 in. H<sub>2</sub>O)

Vary:

Wall thickness Channel opening

Minimize:

Length of monolith

Figure 1

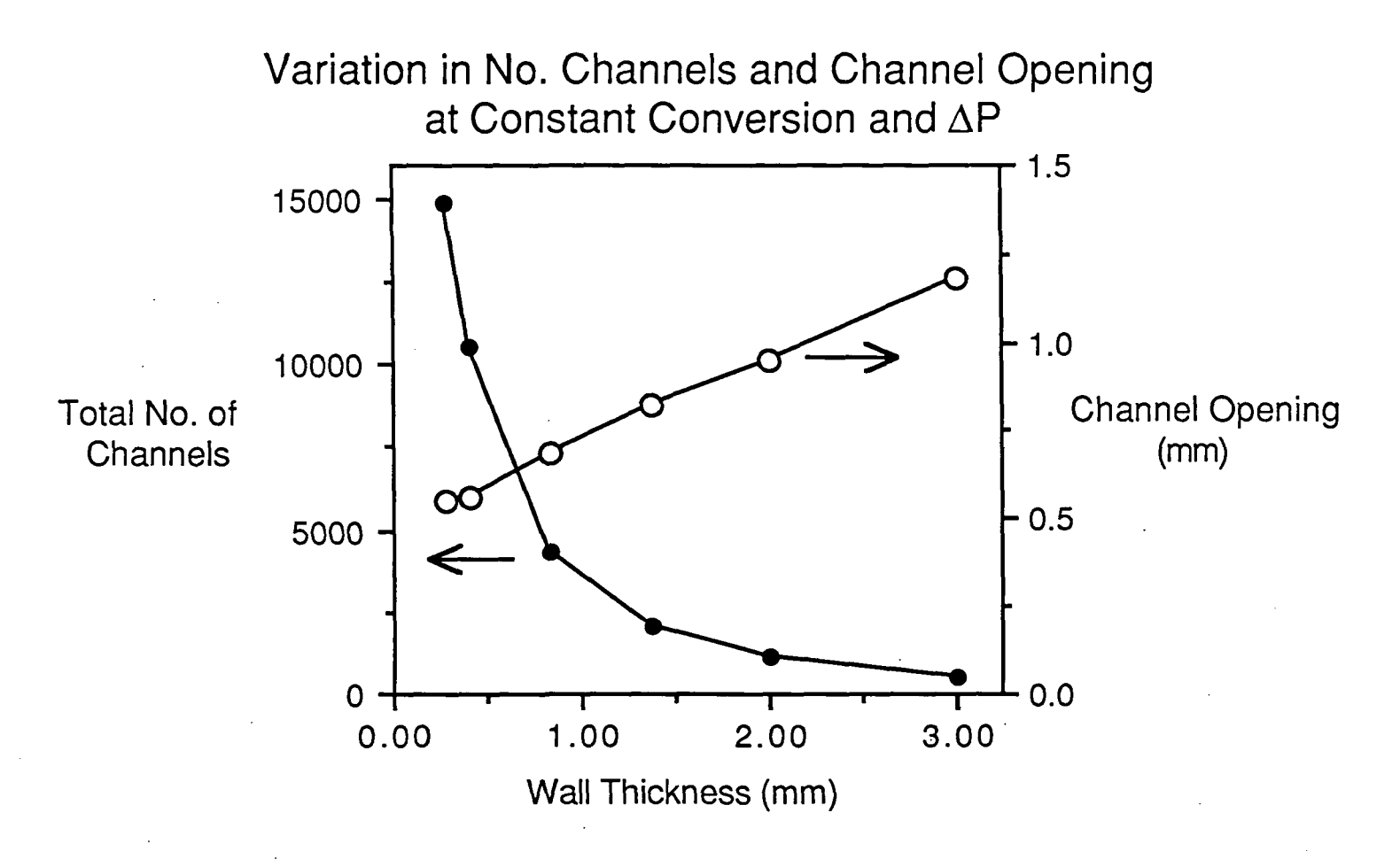

Figure 2

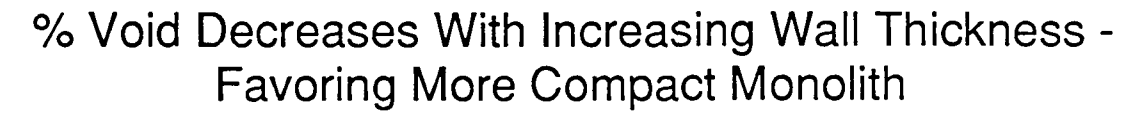

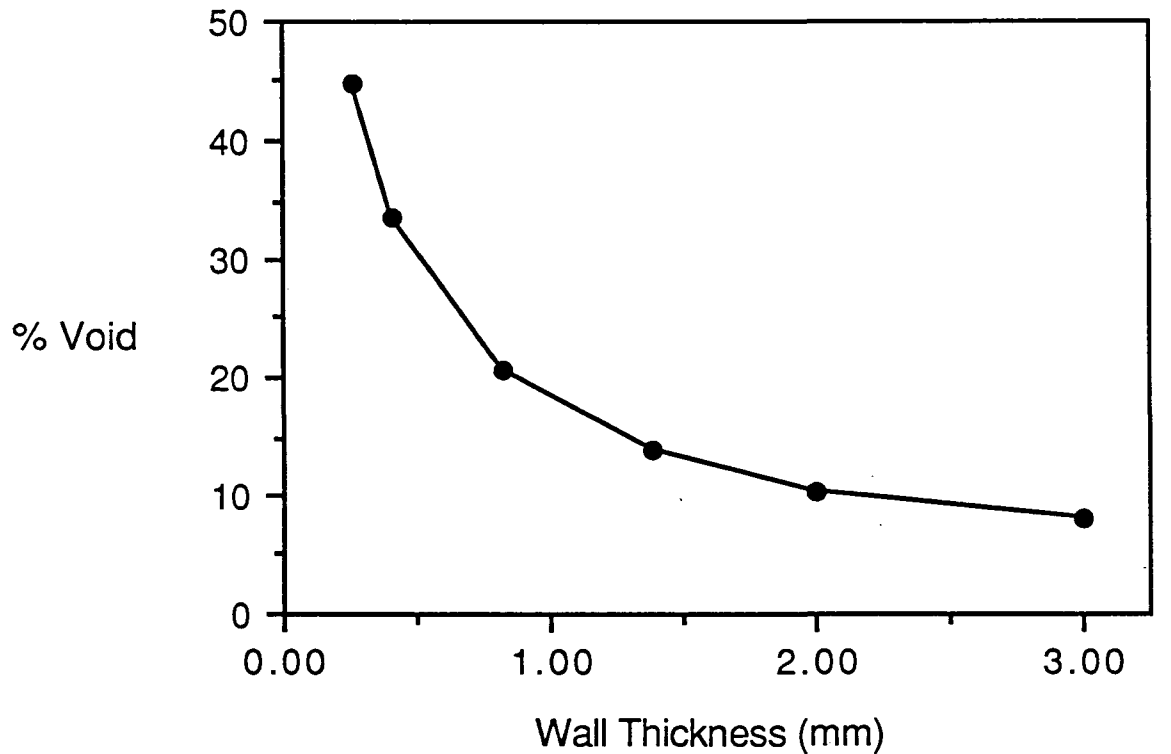

Figure 3

# Mass Transfer Resistance Increases with Wall Thickness and Channel Opening

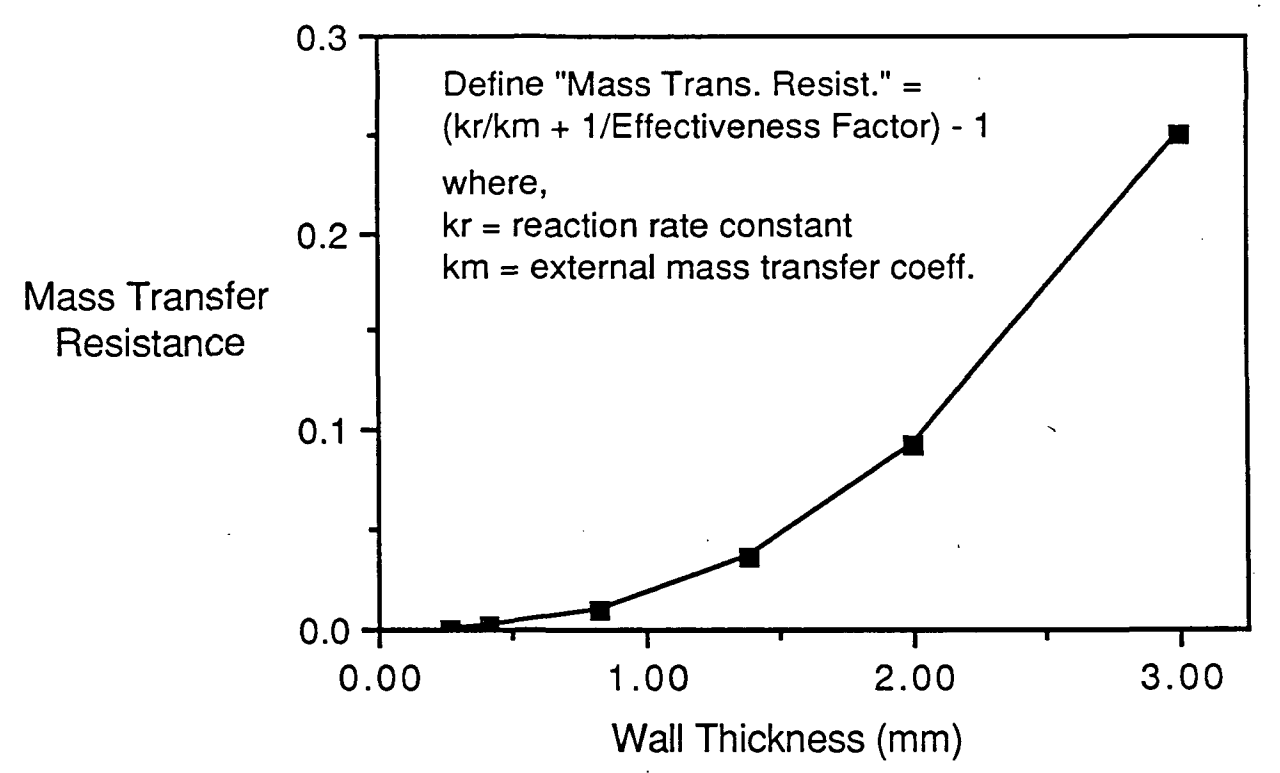

# Figure 4

Minimize Length at Constant Conversion and  $\Delta P$ 

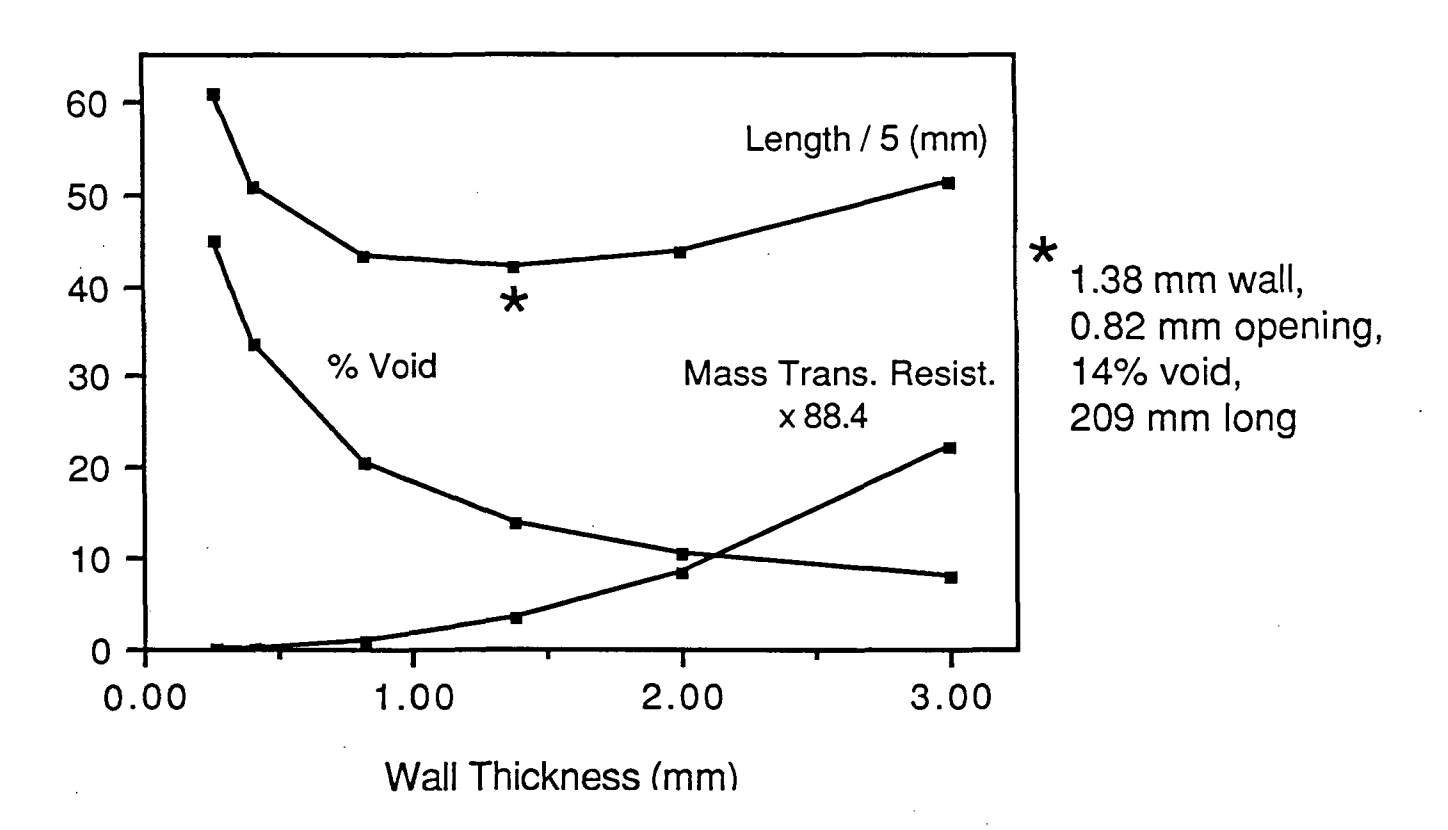

# Figure 5

# Minimize Length at Constant Conversion and  $\Delta P$

0.548 mm opening 0.27 mm wall 45% void

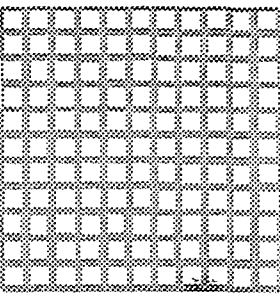

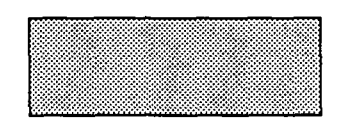

305mm

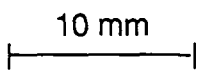

0.82 mm opening 1.38 mm wall 14% void

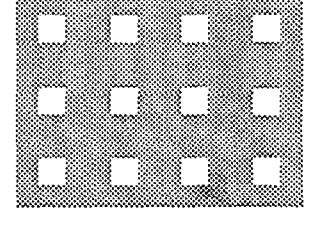

10mm

209mm

1.18 mm opening 3.0 mm wall 8% void

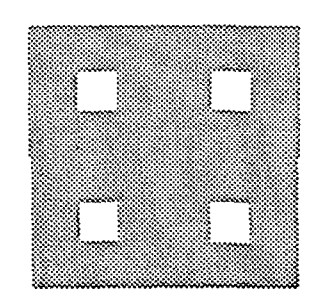

256 mm

Figure 6

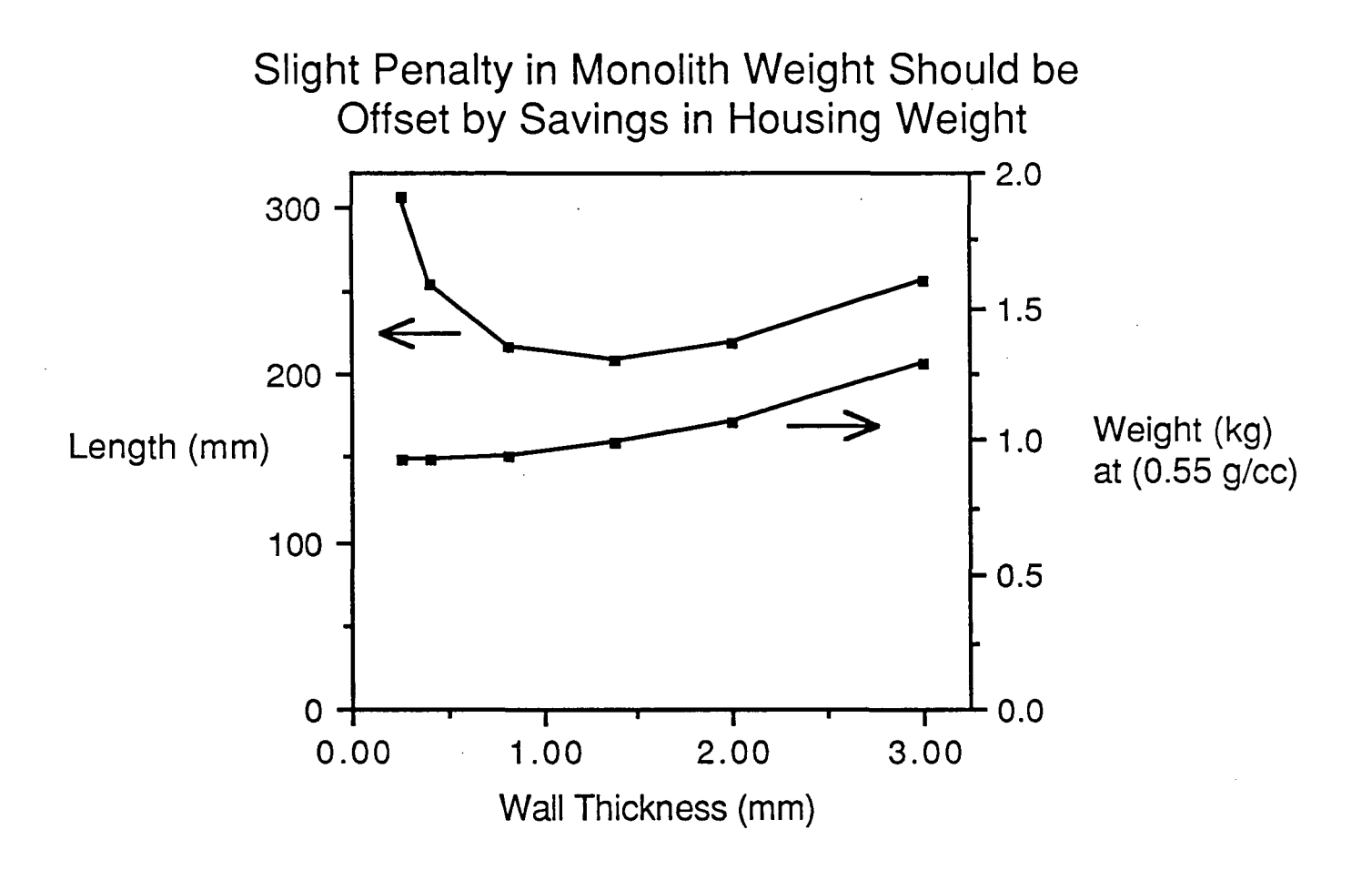

# Figure 7

# Optimum Design vs. Standard Corning Size (25 % Conversion)

0.82 mm opening 1.38 mm wall 14% void

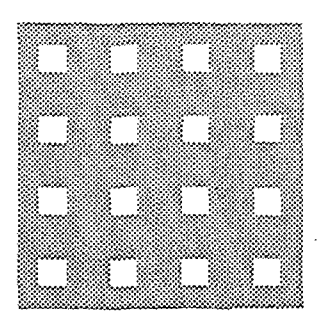

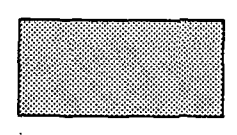

209mm  $(\Delta P = 0.5$  in. H<sub>2</sub>O)

10mm

1.2 mm opening 0.27 mm wall 67% void (std. Corning size)

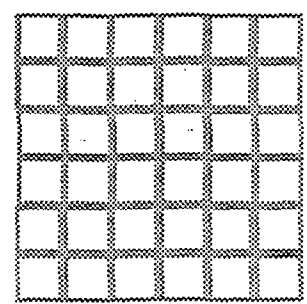

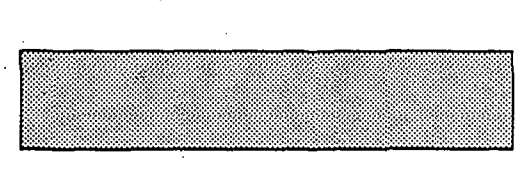

502mm  $(\Delta P = 0.22 \text{ in. H}_2O)$ 

# APPENDIX:

## DRAFT OF COMPUTER PROGRAM LISTING, 6/30/88

Mid-Project Progress Report

NASA NAG-1-823

"Design of Catalytic Monoliths for Closed-Cycle Carbon Dioxide Lasers"

submitted by

Richard K. Herz, Ph.D. Associate Professor of Chemical Engineering DepL of Applied Mechanics and Engineering Sciences University of California at San Diego La Jolla, CA 92093

C PROGRAM LASER17 WRITTEN BY KEITH GUINN AND SETH GOLDBLUM UNDER C THE DIRECTION OF PROF. RICHARD HERZ, CHEMICAL ENGINEERING, B-010 C AT THE UNIVERSITY OF CALIFORNIA AT SAN DIEGO, LA JOLLA, CA 92093 C FUNDED BY NASA LANGLEY RESEARCH CENTER, TECHNOLOGY<br>C UTILIZATION AND APPLICATIONS OFFICE C UTILIZATION AND APPLICATIONS OFFICE<br>C MICROSOFT FORTRAN V2.2 MACINTOSH C MICROSOFT FORTRAN V2.2 MACINTOSH PLUS<br>C JUNE 30, 1988 JUNE 30, 1988 C C PURPOSE: See introduction below C IDENTIFIERS:<br>C A-REACTIO C A-REACTION RATE CONSTANT OF CATALYST(mm^3/g-cat s)<br>C AMW-AVERAGE MOLECULAR WEIGHT OF GAS MIXTURE(q/mole C AMW-AVERAGE MOLECULAR WEIGHT OF GAS MIXTURE(g/mole)<br>C AREF-VOL. PUMPING RATE OF CATALYST AT 298K(mm^3/q-c C AREF-VOL. PUMPING RATE OF CATALYST AT 298K(mm^3/g-cat s)<br>C ASK-QUERY DIRECTION NUMBER C ASK-QUERY DIRECTION NUMBER<br>C AX(i,j)-i,j=1->6\*\* CROSS TI C AX(i,j)-i,j=1->6\*\* CROSS TERM MATRIX FOR THERMAL CONDUCTIVITY<br>C BEEP-BEEP CHARACTER C BEEP-BEEP CHARACTER<br>C CGX-MONOLITH CHAN. C CGX-MONOLITH CHAN. O2 GAS CONC. AT POSITION X (mol/mm^3)<br>C CH - CHARACTER\*1 Dummy Variable C CH - CHARACTER\*1 Dummy Variable<br>C CH1- CHARACTER\*1 Dummy Variable C CH1- CHARACTER\*1 Dummy Variable<br>C CHFLO-MONOLITH CHANNEL VOLUMETR C CHFLO-MONOLITH CHANNEL VOLUMETRIC FLOWRATE (mm^3/S)<br>C CHGVEL-MONOLITH CHANNEL GAS VELOCITY (mm/s) C CHGVEL-MONOLITH CHANNEL GAS VELOCITY (mm/s)<br>C CHHD-MONOLITH CHANNEL HYDRAULIC DIAMETER (m C CHHD-MONOLITH CHANNEL HYDRAULIC DIAMETER (mm)<br>C CHSTV-MONOLITH CHANNEL SURFACE AREA TO VOLUME C CHSTV-MONOLITH CHANNEL SURFACE AREA TO VOLUME (1/mm)<br>C CHWP-MONOLITH CHANNEL WETTED PERIMETER (mm.R) C CHWP-MONOLITH CHANNEL WETTED PERIMETER (mm, R)<br>C CMCWT-CHARACTERISTIC MCWT(mm) C CMCWT-CHARACTERISTIC MCWT(mm)<br>C CONST1.CONST2.CONST3.CONST4.C C CONST1, CONST2, CONST3, CONST4, CONST5-RESULT HOLDING CONSTANTS<br>C CONST5, CONST6, CONST7, CONST8, CONST9-RESULT HOLDING CONSTANTS C CONST5, CONST6, CONST7, CONST8, CONST9-RESULT HOLDING CONSTANTS<br>C CONSTA, CONSTB, CONSTC-RESULT HOLDING CONSTANT C CONSTA, CONSTB, CONSTC-RESULT HOLDING CONSTANT<br>C CONV-CONVERSION OF OXYGEN IN MONOLITH CHANNE C CONV-CONVERSION OF OXYGEN IN MONOLITH CHANNEL (%)<br>C CONVX-CONVERSION OF OXYGEN AS FUNCTION OF X(%) C CONVX-CONVERSION OF OXYGEN AS FUNCTION OF  $X$ (%)<br>C CP(i), i=1, 6-HEAT CAPACITY OF SPECIES i AT TEMP C CP(i),  $i=1$ ,  $6$ -HEAT CAPACITY OF SPECIES i AT TEMP. TGX (J/K-g)<br>C CPGAS-HEAT CAPACITY OF BULK GAS MIXTURE (J/K-q) C CPGAS-HEAT CAPACITY OF BULK GAS MIXTURE (J/K-g)<br>C CPCAT-HEAT CAPACITY OF CATALYST WASHCOAT (J/K-q C CPCAT-HEAT CAPACITY OF CATALYST WASHCOAT (J/K-g)<br>C CPSUP-HEAT CAPACITY OF MONOLITH SUPPORT (J/K-q) C CPSUP-HEAT CAPACITY OF MONOLITH SUPPORT (J/K-g)<br>C CSubS-SUTHERLAND INTERACTION COEFFICIENT, 1 FOR C CSubS-SUTHERLAND INTERACTION COEFFICIENT, 1 FOR NON-VERY POLAR<br>C GASES C GASES C CSX-MONOLITH CHAN. WALL O2 GAS CONC AT POSIT. X (mol/mm^3)<br>C D(i), i=1-6-BINARY DIFF. COEFF FOR SPECIES O2 & i,298K,1 at C  $D(i)$ , i=1-6-BINARY DIFF. COEFF FOR SPECIES O2 & i,298K,1 atm<br>C  $(mm^2/s)$ C (mm^2/s)<br>C DAB-DIFFUSIVI C DAB-DIFFUSIVITY OF O2 IN BULK GAS (mm^2/S)<br>C DABEFF-EFFECTIVE DIFFUSIVITY OF O2 IN WASH C DABEFF-EFFECTIVE DIFFUSIVITY OF O2 IN WASHCOAT (mm^2/S)<br>C DABEFR-REF.EFFECTIVE DIFFUSIVITY OF O2 IN WASHCOAT, 298K C DABEFR-REF.EFFECTIVE DIFFUSIVITY OF O2 IN WASHCOAT, 298K<br>C (mm^2/S) C (mm^2/S)<br>C DCGX-CHANGE I C DCGX-CHANGE IN CGX FOR A CHANGE DX(mol/mm^3)<br>C DENGAS-DENSITY OF BULK GAS MIXTURE (q/mm^3) C DENGAS-DENSITY OF BULK GAS MIXTURE (g/mm^3)<br>C DENGSR-REFERENCE DENSITY OF BULK GAS MIXTUR C DENGSR-REFERENCE DENSITY OF BULK GAS MIXTURE (g/mm^3)<br>C DENCAT-DENSITY OF CATALYST WASHCOAT (g/mm^3) C DENCAT-DENSITY OF CATALYST WASHCOAT (g/mm^3)<br>C DENSUP-DENSITY OF MONOLITH SUPPORT (g/mm^3) C DENSUP-DENSITY OF MONOLITH SUPPORT (g/mm^3)<br>C DP-CHANGE IN PRESS ASSOC. WITH A CHANGE IN C DP-CHANGE IN PRESS ASSOC. WITH A CHANGE IN CHANNEL POSITION C DX(atm)<br>C DTGX-CHANGE C DTGX-CHANGE IN TGX FOR A CHANGE DX(mol/mm^3)<br>C DX-INCREMENTAL CHANGE IN MONOLITH CHANNEL PC C DX-INCREMENTAL CHANGE IN MONOLITH CHANNEL POSITION X (mm) C DY5-CHANGE IN MOLE FRACT. OF 02 ASSOC. WITH A CHANGE DCGX IN C 02 CONC.

C ENGACT-CATALYST REACTION ACTIVATION ENERGY(J/mol)<br>C FACTOR-PROFILE STEP SIZE FACTOR(integer) C FACTOR-PROFILE STEP SIZE FACTOR(integer)<br>C FILNAM - NAME OF DATAFILE CONTAINING DEF C FILNAM - NAME OF DATAFILE CONTAINING DEFAULT PARAMETERS<br>C FH-HEAT TRANSFER COEFFICIENT FROM GAS TO WALL (J/mm^2-S-C H-HEAT TRANSFER COEFFICIENT FROM GAS TO WALL (J/mm^2-S-K)<br>C HEATRX- NEG. CHANGE IN ENTHALPY FOR 02+2CO->CO2 (J/mol) C HEATRX- NEG. CHANGE IN ENTHALPY FOR 02+2CO->CO2 (J/mol)<br>C I-INTEGER COUNTER C I-INTEGER COUNTER<br>C K-THERMAL GAS CONI C K-THERMAL GAS CONDUCTIVITY (J/mm-S-K)<br>C J-INTEGER COUNTER C J-INTEGER COUNTER<br>C KC-MASS TRANSFER C KC-MASS TRANSFER COEFFICIENT (mm/S)<br>C KREF-REFERENCE THERMAL GAS CONDUCT C KREF-REFERENCE THERMAL GAS CONDUCTIVITY (J/mm^2-S-K)<br>C MCH-MONOLITH CHANNEL HEIGHT (mm) C MCH-MONOLITH CHANNEL HEIGHT (mm)<br>C MCST-MONOLITH CHANNEL SUPPORT WA C MCST-MONOLITH CHANNEL SUPPORT WALL THICKNESS (mm) C MCW-MONOLITH CHANNEL WIDTH (mm)<br>C MCWT-MONOLITH CHANNEL WASHCOAT C MCWT-MONOLITH CHANNEL WASHCOAT THICKNESS (mm)<br>C MFD-MONOLITH FACE DIMENSION(mm) C MFD-MONOLITH FACE DIMENSION(mm)<br>C MONOL-COMPUTATION LOOP COMPLETI C MONOL-COMPUTATION LOOP COMPLETION MONOLITH LENGTH(mm)<br>C MVFLO-MONOLITH VOLUMETRIC GAS FLOWRATE(mm^3/S) C MVFLO-MONOLITH VOLUMETRIC GAS FLOWRATE(mm^3/S)<br>C MW(i)-i->1,6\*\* MOLECULAR WEIGHT OF COMPONENT G C MW(i)-i->1,6\*\* MOLECULAR WEIGHT OF COMPONENT GASES(gms/mole)<br>C N-EFFECTIVESS FACTOR FOR CATALYST WASHCOAL (NONDIM) C N-EFFECTIVESS FACTOR FOR CATALYST WASHCOAL (NONDIM)<br>C NOCHM-NUMBER OF CHANNELS IN MONOLITH (I) C NOCHM-NUMBER OF CHANNELS IN MONOLITH (I)<br>C NOCHV-NUMBER OF CHANNELS VERTICALLY IN M C NOCHV-NUMBER OF CHANNELS VERTICALLY IN MONOLITH<br>C NOCHH-NUMBER OF CHANNELS HORIZONTALLY IN MONOLI C MOCHH-NUMBER OF CHANNELS HORIZONTALLY IN MONOLITH<br>C 02ZERO-MONOLITH INLET OXYGEN CONCENTRATION (%02) C 02ZERO-MONOLITH INLET OXYGEN CONCENTRATION (%02) C P-DO LOOP VARIABLE<br>C PHI $(i, j) - i, j = 1 - \geq 6$ \* C PHI $(i, j) - i$ ,  $j=1->6**$  CROSS TERM MATRIX FOR VISCOSITY<br>C PRESS-PRESSURE OF GAS MIXTURE IN THE CHANNEL(atm) C PRESS-PRESSURE OF GAS MIXTURE IN THE CHANNEL(atm)<br>C PRESS1-HOLDING CONSTANT FOR PRESSURE OF GAS MIXTU C PRESS1-HOLDING CONSTANT FOR PRESSURE OF GAS MIXTURE<br>C Q-HOLDING CONSTANT C Q-HOLDING CONSTANT<br>C R-GAS CONSTANT (J/mol-K) C R-GAS CONSTANT (J/mol-K) C Re - Reynold's number (dimensionless) C S-TAB CHARACTER<br>C SS-CARRIAGE RET C SS-CARRIAGE RETURM CHARACTER<br>C SSS-A OR I FOR ADIABATIC OR I C SSS-A OR I FOR ADIABATIC OR ISOTHERMAL-CHARACTER<br>C SSS1-P OR S FOR PROFILE OR SUMMARY-CHARACTER C SSS1-P OR S FOR PROFILE OR SUMMARY-CHARACTER C SSS2-O OR L FOR O2 CONVERSION OR MONOLITH LENGTH-CHARACTER<br>C SU(i)-i->1,6\*\* SUTHERLAND CONSTANT OF COMPONENT C SU(i)-i->1,6\*\* SUTHERLAND CONSTANT OF COMPONENT<br>C GASES(qms/mole) C GASES(gms/mole)<br>C SUINTER(i,j)-i,j=1-> C SUINTER(i,j)-i,j=1->6\*\* SUTHERLAND INTERACTION MATRIX<br>C T-GAS TEMPERATURE FOR VISCOSITY AND THERMAL CONDUCTIV C T-GAS TEMPERATURE FOR VISCOSITY AND THERMAL CONDUCTIVITY<br>C TB(i)-i->1,6\*\* BOILING POINT OF COMPONENT GASES(K) C TB(i)-i->1,6\*\* BOILING POINT OF COMPONENT GASES(K)<br>C TCON(i,j)-i->1,6\*\*,j->2,7\*\*\*,THERMAL COND. OF COMP C TCON(i,j)-i->1,6\*\*,j->2,7\*\*\*,THERMAL COND. OF COMPONENT GASES<br>C AT VARIOUS TEMPERATURES(mW/cm-K) C AT VARIOUS TEMPERATURES(mW/cm-K)<br>C TCONT(i)-i->1,6\*\* THERMAL COND.OF C TCONT(i)-i->1,6\*\* THERMAL COND.OF COMPONENT GASES AT TEMP<br>C  $T(mW/cm-K)$ C T(mW/cm-K)<br>C TCONDC-COMPOSIT C TCONDC-COMPOSITE GAS THERMAL CONDUCTIVITY(mW/cm-K)<br>C TGX-MONOLITH CHANNEL BULK GAS TEMPERATURE AT POSIT C TGX-MONOLITH CHANNEL BULK GAS TEMPERATURE AT POSIT. X (K) C THIELE-SLAB THIELE MODULUS FOR CATALYST WASHCOAT (NONDIM)<br>C TREF-PHYSICAL PROPERTIES REF TEMP=298K (K) C TREF-PHYSICAL PROPERTIES REF TEMP=298K (K)<br>C TSX-MONOLITH CHANNEL WALL TEMPERATURE AT P C TSX-MONOLITH CHANNEL WALL TEMPERATURE AT POSIT. X (K) TZERO-MONOLITH INLET GAS TEMPERATURE (K) C VISC( $i$ ,  $j$ )- $i$ ->1,6\*\*, $j$ ->2,7\*\*\*, VISCOSITY OF COMPONENT GASES C AT VARIOUS TEMPERATURES(centipoises)<br>C VISCT(i)-i->1,6\*\* VISCOSITY OF COMPONE C VISCT(i)-i->1,6\*\* VISCOSITY OF COMPONENT GASES AT TEMP<br>C T(centipoises) T(centipoises)

```
C VISCTC-COMPOSITE GAS VISCOSITY(centipoises)<br>C X-MONOLITH CHANNEL POSITION (mm)
C X-MONOLITH CHANNEL POSITION (mm)<br>C Y(i)-i->1,6** MOLE FRACTION OF C
C Y(i)-i->1,6** MOLE FRACTION OF COMPONENT GASES(gms/mole)<br>C Y10,Y20,Y30,Y40,Y50,Y60-HOLDING CONSTANTS FOR Y(i)'s
C Y10, Y20, Y30, Y40, Y50, Y60-HOLDING CONSTANTS FOR Y(i)'s<br>C YT-SUM OF Y(i)-i->1, 6
C YT-SUM OF Y(i)-i->1, 6<br>C **1=He, 2=Ar, 3=CO2,
C *1=He, 2=Ar, 3=CO2, 4=CO, 5=O2, 6=N2<br>C *2=200, 3=300, 4=400, 5=500, 6=600,
        ***2=200, 3=300, 4=400, 5=500, 6=600, 7=700K
C ALGORITHM:
C -Declare variables, open data file<br>C -Introduction
C -Introduction<br>C -Initialize pl
C -Initialize physical and option parameters to default values
C -Display Selectable Parameter Summary<br>C -Input physical parameters (if require
C -Input physical parameters (if required)<br>C -Monolith face dimensions
C -Monolith face dimensions<br>C -Perform monolith parame
C -Perform monolith parameter calculations<br>C -Gas composition
C -Gas composition<br>C -Inlet gas tempe:
C -Inlet gas temperature, inlet gas flowrate<br>C -Catalyst volumetric pumping rate and acti-
C -Catalyst volumetric pumping rate and activation energy<br>C -Choose operation options (if required)
C -Choose operation options(if required)<br>C -Adiabatic or isothermal operation
C -Adiabatic or isothermal operation<br>C -Complete conc. & temperature prof:
C -Complete conc. & temperature profile output or summary<br>C -Loop completion criteria (conversion or monolith lengt)
C -Loop completion criteria (conversion or monolith length)<br>C -Input desired final conversion or monolith length
C -Input desired final conversion or monolith length<br>C -Computation loop step size, profile output step size
C -Computation loop step size, profile output step size.<br>C -Allow revision of parameters if desired
C -Allow revision of parameters if desired<br>C -Compute viscosity and thermal conductiv:
C -Compute viscosity and thermal conductivity parameters<br>C -Read in molecular weight, diffusion coeff, thermal
C -Read in molecular weight,diffusion coeff, thermal<br>C conductivity,
C conductivity,<br>C viscosity, boiling po
C viscosity, boiling point data<br>C - Prepare to compute thermal cone
C -Prepare to compute thermal conductivity & viscosity<br>C -Print to screen and file, inputted, computed, and opt
C -Print to screen and file,inputted, computed, and option
C parameters<br>C -Computation loop
C -Computation loop<br>C -Intialize comp
C -Intialize computation loop parameters<br>C -Print profile header
C -Print profile header<br>C -Step through computa
C -Step through computation loop until loop conditions are<br>C - met
C met<br>C -Pri
C -Print to data file and screen profile results at this
C step
C - Update physical properties that may change<br>C - Ouery for further runs using different parameter
C -Query for further runs using different parameters<br>C -Exit program
       -Exit program
Q*****************************************************************
C**********Declare variables**************************
C**************** *************************************************
       PROGRAM LASER17
       INTEGER NOCHV, NOCHH, NOCHM, FACTOR
       REAL*8 MFD, MCW, MCH, MCWT, CMCWT, MCST, CHWP, CHSTV, CHHD
       REAL*8 TZERO, O2ZERO, MVFLO, CONV, CHFLO, CHGVEL, MONOL<br>REAL*8 CGX, CSX, TGX, TSX, TREF, X, DX, DCGX, DTGX, AREF, A
                     CGX, CSX, TGX, TSX, TREF, X, DX, DCGX, DTGX, AREF, A
       REAL*8 KC, DENGAS, DENGSR, DENCAT, DENSUP, CPGAS, CPCAT, CPSUP
       REAL*8 N, HEATRX, ENGACT, R, THIELE, DAB, DABR, DABEFF
       REAL*8 H, K, KREF, CONST1, CONST2, CONST3, P, Q, CONVX, ASK
       CHARACTER*1 S, SS, SSS, SSS1, SSS2, BEEP, CH, CH1
```

```
CHARACTER*20 FILNAM
     REAL*8 T,Y(6),YT,TCONDC,VISCTC,Y10,Y20,Y30,Y40,Y50,Y60
     REAL*8 MW(6), TB(6), SU(6), CSub, DABEFR<br>REAL*8 VISC(6, 2:7), SUINTER(6, 6), PHI(
     REAL*8 VISC(6,2:7), SUINTER(6,6), PHI(6,6)<br>REAL*8 VISCT(6), TCONT(6), AX(6,6), AMW, PRE
     REAL*8 VISCT(6), TCONT(6), AX(6,6), AMW, PRESS, D(6), DY5, DP<br>REAL*8 CONST5.CONST4.CONST6.CONST7.CONST8.CP(6)
               CONST5, CONST4, CONST6, CONST7, CONST8, CP(6)
     INTEGER I,J,CONSTA,CONSTB,CONSTC
Q************************************^
Q******jn^roduction**********************************************
C Open Data file which will be used for output.
     OPEN( UNIT=25, FILE='LDATA", STATUS='NEW')
     WRITE(9, *)' *******PROGRAM LASER17*******'
     WRITE(9, \star)WRITE(9, \times)' The purpose of Laser17 is to calulate the qas',
     2" concentration and temperature'
      WRITE (9, \star) 'profiles for a monolith catalyst section of a',
     2' CO2 laser. The CO2 decomposes"
     WRITE(9, *)'when the laser is pulsed. The CO and O2',
     2' produced as a result of pulsing '
      WRITE(9,*) 'are detrimental to the operation and efficiency',
     2' of the laser. The '
      WRITE(9,*)'recovering rxn is CO+1/2 O2 -> CO2. This program',
     2' provides the means to model '
      WRITE(9, \star) 'the performance of a monolith catalyst section, ',
     2' with various gas compositions,'
      WRITE(9, \star) 'temperatures, catalyst activities, gas flowrates',
     2", oxygen conversion, monolith'
      WRITE(9, \star) 'face and length dimensions. Results can indicate',
     2' if constraints such as'
      WRITE(9,*)'conversion, max. gas temperature, monolith weight",
     2' are satisfied and how '
      WRITE(9, \star) 'the system parameters may be altered to meet
these',
     2' constraints. A number'
      WRITE (9,*) 'of parameters may be altered to meet these',
     2" constraints. A number'
     WRITE (9, \star) 'of parameters can be supplied and a number of',
     2' options chosen to'
      WRITE(9, *) 'customize the monolith design process. Default ',
     2"values can also be used.'
      WRITE(9, *)'A review of the parameters and options chosen may',
     2'be reviewed and altered'
      WRITE (9, \star) 'prior to execution of the computation portion of',
     2" the program"
     WRITE (9, \star)<br>WRITE (9, \star)'
                                         (HIT RETURN TO CONTINUE)'
     PAUSE
     WRITE(9, \star)
```
:\*\*\*\*\*\*\*\*\*\*\*\*\*\*\*\*\*\*\*\*\*\*\*\*\*\*\*\*\*\*\*\*\*\*\*\*\*\*\*\*\*\*\*\*\*\*\*\*\*\*\*\*\*\*\*\* C\*\*\*\*\*\*Default values for parameters\*\*\*\*\*\*\*\*\*\*\*\*\*\*\*\*\*\*\*\*\*\*\*\*\*\*\*\*\*\*\* C First see if default parameters are already available in a data file. 9000 WRITE(\*,\*) WRITE(\*,\*)'Read in Data from Existing Data File? (Y/N)' READ $(*, *)$  CH IF  $((CH.EQ.'Y') .OR.(CH.EQ.'y'))$  THEN WRITE (\*,\*) 'COOL... Thats Less Work for Both of Us.!!' WRITE $(*, *)$ WRITE(\*,\*)'What's the name of the Existing Data file' WRITE(\*,\*)'to be opened?' READ $(*,*)$ FILNAM OPEN(UNIT=23, FILE=FILNAM, STATUS='OLD') C If existing data file exists, read in data. READ $(23, *)$  MFD READ $(23, \star)$  MCST READ  $(23, *)$  MCW READ $(23, *)$  MCH READ $(23, \star)$  MCWT READ $(23, *)$  Y $(1)$ READ $(23, *)$  Y $(2)$ READ(23,  $\star$ ) Y(3) READ $(23, *)$  Y $(4)$ READ $(23, *)$  Y $(5)$ READ $(23, *)$  Y $(6)$ READ(23,\*)PRESS READ $(23, \star)$ SSS READ(23,\*)SSS1 READ(23,\*)SSS2 READ $(23, \star)$ CONV READ(23,\*)ENGACT READ $(23, \star)$  AREF READ $(23,*)$  TZERO READ(23,\*)MVFLO READ $(23, * )$  FACTOR READ $(23, * )$ DX CLOSE (UNIT  $= 23$ ) C If no external data file exists, then assign default values. ELSE WRITE  $(*, *)$ WRITE(\*,\*)' Default Values Being Assigned...' 11 MFD=100 MCST=0.5  $MCW=4$  $MCH=4$ MCWT=0.25

 $Y(1)=0.2$  $Y(2)=0.0$  $Y(3) = 0.37$  $Y(4) = 0.02$  $Y(5)=0.01$  $Y(6) = 0.40$ PRESS=1.0  $SSS='A'$ SSS1='P'  $SSS2='0'$ CONV=5 ENGACT=39700 AREF=123.4 TZERO=300 MVFLO=0.25 FACTOR=5 DX=1.0

ENDIF

C Compute a few needed parameters

```
Y10=Y(1)
Y20=Y(2)Y30=Y(3)
Y40=Y(4)Y50=Y(5)
Y60=Y(6)PRESS1=PRESS
02ZERO=100*Y(5)
CHWP = 2 * (MCW + MCH)CHSTV = CHWP / (MCW * MCH)
CHHD = 4 * (MCW * MCH) / CHWPNOCHV = INT(MFD / (MCW+2*MCST))NOCHH = NOCHVNOCHM = NOCHV * NOCHH
```
Q\*\*\*\*\*\*\*\*\*\*; Q\*\*\*\*\*\*\*\* Print Out Main Menu \*\*\*\*\*\*\*\*\*\*\*\*\*\*\*\*\*\*\*\*\*\*\*\*\*\*\*\*

9001 WRITE(\*,\*) WRITE(\*,\*) WRITE  $(*, *)$ WRITE  $(*, *)$ WRITE $(*, *)$ WRITE $(*, *)$ WRITE $(*, *)$ WRITE $(*, *)$ WRITE $(*, *)$ WRITE  $(*, *)$ WRITE $(*, *)$ WRITE $(*, *)$ WRITE $(*, *)$ WRITE (\*,46)

```
46 FORMAT (1H
/T33,'
Laser 17 Main Menu1)
     WRITE (*, *)WRITE (*, *)WRITE (*, *) '
                 1 1)
Read In New Operating Parameters'
     WRITE (*, *) '
                 2) Save Current Operating Parameters'
     WRITE (*, *)1 3)
Show Current Operating Parameters'
     WRITE (*, *)1 4)
Change Monolith Physical Dimensions'
     WRITE (*, *)1 5)
Change Monolith Inlet Parameters'
     WRITE (*, *)1 6)
Change Gas Flowrate and / or Temperature '
     WRITE (*, *)1 7)
Change Catalyst Reaction Rate Constant'
     WRITE (*, *) '
                 1 8)
Change Catalyst Activation Energy'
     WRITE (*, *)1 9)
Change Thermal Operation (Adia. /Isotherm) '
     WRITE (*, *)1 10)
Change Output Profile (Full / Summary) '
     WRITE (*, *) '
                 11) Change Termination Parameter (Conv./Len.)'
     WRITE (*, *)
' 12)
Change Computation Loop Step Size'
     WRITE (*, *)WRITE (*, *)
1 13)
Compute Catalyst Profile'
     WRITE(*,*)' 14) Exit Program'
     WRITE (*, *)WRITE (*,*)
'Type
in Number Corresponding to Choice Above.'
      Read(*,*)
ASK
     If (ASK.EQ.
1)
GO TO 9000
     If (ASK.EQ.
2)
GO TO 11000
     If (ASK.EQ.
3)
GO TO 9002
     If (ASK.EQ.
4)
GO TO 101
     If (ASK.EQ.
5)
GO TO 110
     If (ASK.EQ.
6)
GO TO 114
     If (ASK.EQ.
7)
GO TO 118
     If (ASK.EQ.
8)
GO TO 119
     If (ASK.EQ.
9)
GO TO 235
     If (ASK.EQ.10) GO TO 236
     If (ASK.EQ.11) GO TO 237
     If (ASK.EQ.12) GO TO 309
     If (ASK.EQ.13) GO TO 348
     If (ASK.EQ.14) GO TO 99999
     WRITE(*,*)
BEEP, BEEP, BEEP
     WRITE(*, *)WRITE(*,*)
' Invalid Choice, Ace.... '
     WRITE(*,*)
1 Try Again & Follow Directions.'
     WRITE(*, *)WRITE(*,*)
'Hit Return for Another Chance! '
     PAUSE
     GOTO 9001
Q***************************^
Q******Output to screen for review**********************************
£*******************************************************************
9002 Write (9, 6000)
6000 FORMAT(2OX,'SELECTABLE PARAMETER SUMMARY')
     WRITE(9, \star)WRITE(9,*)' Monolith Dimensions(mm) :'
     WRITE(9,6001) MCST*2,MFD,MFD
6001 FORMAT('1. Support wall thickness : ',F6.2,3X, 'Face dimension
:',
```

```
2F7.2,' x ',F7.2)
     WRITE (9,6002) MCW, NOCHV, NOCHV
6002 FORMAT('2. Channel inner dimension:',F6.2,3X,'No.Face
channels',<br>2':'.I4,'x', 14)
     WRITE(9,6003) MCWT,100*(MCW**2/(MCST*2+MCW)**2)<br>FORMAT('3. Washcoat thickness :',F6.2,' % open face',F6.1)
6003 FORMAT('3. Washcoat thickness
     WRITE(9, \star)WRITE(9,*)' Monolith inlet parameters:'
     WRITE (9, 6004) Y(3),Y(4),Y(5),Y(6),Y(1),Y(2)
6004 FORMAT('4. Gas Composition (mole fraction): CO2-', F5.3, 2X,
     2'CO - 1, F5.3, 2X, 102 - 1, F5.3, 7.35X, 1N2 - 1, F5.3, 2X, 1He -',F5.3,2X,
     3'Ar -',F5.3)WRITE(9,6005) MVFLO,TZERO
6005 FORMAT('5. Gas Flowrate (1/s): ', F7.3, 9X, ' Gas Temperature (K): ',
     2F7.2)
     WRITE(9, \star)WRITE(9,*)' Catalyst Properties:'
     WRITE(9,6006) AREF
6006 FORMAT('6. Reaction rate constant(mm^3 O2/gcat-s):',F8.2)
     WRITE(9,6007) ENGACT
6007 FORMAT('7. Activation energy (J/mol) :',F10.2)<br>IF (SSS.EQ.'A') WRITE(9,6008)
     IF (SSS.EQ.FA')6008 FORMAT('8. Thermal Operation (adiabatic/isothermal):Adiabatic')
     IF (SSS.EQ.'I1) WRITE(9,6009)
6009 FORMAT('8. Thermal Operation
(adiabatic/isothermal):Isothermal')
     WRITE(9, \star)WRITE(9,*)' Computational loop parameters:'<br>IF (SSS1.EQ.'S') WRITE(9,6010)
     IF (SSSI.EQ.'S')6010 FORMAT('9. Output file (Full Profile/Summary): Summary')
     IF (SSS1.EQ.'P') WRITE(9,6011)
6011 FORMAT('9. Output file (Full Profile/Summary): Full Profile')<br>IF (SSS2.EQ.'O') WRITE(9,6012) CONV
                            WRITE(9,6012) CONV
6012 FORMAT('10. Termination on (O2 conversion/Length):1,
     2'02 conversion. %O2:', F7.3)
     IF (SSS2.EQ.'L') WRITE(9,6013) MONOL
6013 FORMAT('10. Termination on (O2 conversion/Length):1,
     2'Length. Length(mm):', F7.3)
      IF (SSS1.EQ.'P') WRITE(9,6015) DX,FACTOR
6015 FORMAT('11. Computation loop step size(mm) = ',F6.3,2' Step size factor= ',14)
      IF (SSS1.EQ.'S') WRITE(9,60150) DX
60150 FORMAT('11. Computation loop step size(mm)= ',F6.3)
     WRITE(*, *)WRITE(*,*) '==> Hit Return When Finished Viewing <=='
     PAUSE
     GOTO 9001
pp***************************************************************** ww
*
C******Parameter input section**************************************
Q*******************************************************************
101 WRITE(9,*)
```

```
WRITE(9, *)' For a square face, input monolith face ',
     2'dimension (mm) 'READ(9, \star) MFD
      IF (MFD.LE.0.0) GO TO 101
102 WRITE(9,*)
     WRITE(9, *)' Input the monolith channel support wall'
      WRITE (9, \star) ' thickness (mm). This includes the washcoat.'
      READ(9, \star) MCST
      IF (MCST.LE.0.0) GO TO 102
      MCST = MCST / 2.0IF (MCWT.GT.MCST)
GO TO 104
103 WRITE(9,*)
     WRITE(9,*)'
For a square monolith channel, input monolith'
     WRITE(9,*)'
inner channel dimension(mm).'
      READ(9,*)
MCW
      IF (MCW.LE
0.0) GO TO 103
      MCH = MCW104 WRITE(9,*)
     WRITE(9,*)'
Input monolith channel washcoat thickness(mm).'
     WRITE(9,*)'
Washcoat cannot be >l/2 support wall thickness.'
     WRITE(9,*)' Support wall thickness is', MCST*2,' (mm)'
      READ(9,*)
MCWT
      IF ((MCWT.EQ.O).OR.(MCWT.GT.MCST)) GO TO 104
C**********perform monolith parameter calculations
8900 CHWP = 2 * (MCW + MCH)CHSTV = CHWP / (MCW * MCH)CHHD = 4 * (MCW * MCH) / CHWP
     NOCHV = INT(MFD / (MCW+2*MCST))NOCHH = NOCHVNOCHM = NOCHV * NOCHHGO TO 9001
C********Gas composition
C Define Mole fractions of species Y(i)<br>C The index of Y(i) correspond to the s
     The index of Y(i) correspond to the species.
C Species: 1=He, 2=Ar, 3=CO2, 4=CO, 5=O2, 6=NI.<br>110 Write(9,*) 'Input section for gas compos
110 Write(9,*) 'Input section for gas composition1
     Write(9,*) 'The mixture can consist of only the following'
     Write(9,*) 'species: He, Ar, CO2, CO, O2, N2. The mole '
     Write (9, \star) 'fractions must add up to \geq=.99 to \leq=1.01.'
     Write (9,*) 'All mole fractions must be > or = zero
     WRITE (9, \star)Write (9,*)
'Input gas mole
fraction
for
He'
           Read(9,*) Y(1)Write (9,*) 'Input gas
mole
fraction
for
Ar'
           Read(9,*) Y(2)Write (9,*) 'Input gas
mole
fraction
for
C02
           Read(9,*) Y(3)Write (9,*) 'Input gas mole fraction for CO'
           Read(9,*) Y(4)Write (9,*) 'Input gas
mole
fraction
for
02'
           Read(9,*) Y(5)O2ZERO=Y(5) *100
     Write (9,*) 'Input gas
mole fraction for N2
           Read(9,*) Y(6)
```

```
YT = Y(1) +Y(2) +Y(3) +Y(4) +Y(5) +Y(6)Y10=Y(1)Y20=Y(2)Y30=Y(3)
           Y40=Y(4)Y50=Y(5)
           Y60=Y(6)C Check if restrictions are met. If not, force user to reinput<br>C values
     values
     Do 112 1=1,6
        IF ((Y(I) .LT.O) -or. (Y(I) .GT.1.0)) GOTO 110
112 Continue
     IF ((YT.GT.1.01) .or. (YT.LT.O.99 )) GOTO 110
     GO TO 9001
C*******1nlet gas temperature<br>114 WRITE(9,*)
     WRITE(9,*)WRITE(9, *)'Input monolith inlet gas temperature(K)'
     WRITE(9,*)'Temperature must be >200K and <700K.'
      READ(9, \star) TZERO
      IF (TZERO.EQ.0).OR.(TZERO.LT.200) GO TO 114<br>IF (TZERO.GT.700) GO TO 114
      IF (TZERO.GT.700)C********Inlet gas flowrate<br>116 WRITE(9,*)
     WRITE(9,*)WRITE(9, *)' Input monolith inlet volumetric flowrate(1/S)'
      READ(9,*) MVFLO<br>IF (MVFLO.EQ.0) GO TO 116
      IF (MVFLO.EQ.0)GO TO 9001
C********Catalyst reaction rate constant and activation energy
118 WRITE(9,*)
     WRITE(9,*)'Catalyst reaction rate constant-298K(mm^s3/gcat-s)'<br>READ(9,*) AREF
      READ (9, \star)IF (AREF.EQ.O) GOTO 118
     GO TO 9001
119 WRITE(9,*)
     WRITE(9,*)'Catalyst activation energy(J/mol)'
      READ(9, \star) ENGACT
      IF (ENGACT.EQ.O) GOTO 119
     GO TO 9001
C******Adiabatic or isothermal operation
235 WRITE(9,*)'Isothermal(I) or Adiabatic(A) operation?'
     WRITE(9, *)'Type the letter I or the letter A. HIT RETURN'
      READ(9, \star) SSS
      IF (SSS.EQ.'i') SSS = 'I'
      IF (SSS.EQ.'a') SSS = 'A'IF ( (SSS.NE.'I') .AND. ( SSS.NE.'A')) GO TO 235
     GO TO 9001
C*******FULL CONCEN. AND TEMP. PROFILE(P) OR SUMMARY ONLY1
236 WRITE(9,*)
     WRITE(9, *)'Full concentration and temperature profile (P) OR'
     2'summary(S)?'
     WRITE(9,\overline{x})'Type the letter P or the letter S. HIT RETURN '
      READ(9,*) SSS1
      IF (SSSI.EQ.'p') SSSI = 'P'IF (SSS1.EQ.'s') SSS1 = 'S'
```

```
IF ( (SSS1.NE.'P') .AND. ( SSS1.NE.'S')) GO TO 236
     GO TO 9001
C********COMPUTATION LOOP COMPLETION CRITERIA<br>237 WRITE(9.*)
     WRITE(9, \star)WRITE(9,*)'Computation loop completion criteria can be '
     WRITE(9,*)'chosen to depend on oxygen conversion(0) or'WRITE(9,*)'monolith length(L).'
      WRITE(9,*)'Type the letter O or the letter L. HIT RETURN.'<br>READ(9,*) SSS2
      READ (9, \star)IF(SSS2.EQ.'o') SSS2 = '0'
      IF(SSS2.EQ.'1') SSS2 = 'L'
     IF ( (SSS2.NE. 'O') .AND. ( SSS2.NE. 'L')) GO TO 237
     IF (SSS2.EQ.'0') THEN
238 WRITE(9,*)'Input desired %oxygen conversion,0 TO 100%'
       READ(9, \star) CONV
       IF ((CONV.GT.100.0).OR.(CONV.LT.O)) GOTO 238
     END IF
239 IF (SSS2.EQ.'L') THEN
       WRITE(9, *)'Input desired monolith length(10 TO 500mm)'
       READ(9,*) MONOL
        IF (MONOL.LT.O) GOTO 239
       IF (MONOL.GT.500) GOTO 239
     ENDIF
     GO TO 9001
C******COMPUTATION LOOP STEP SECTION<br>309 WRITE(9.*)
     WRITE(9,*)WRITE(9,*)'Input computation loop step size(mm).'
     WRITE(9,*)'Maximum loop step size 1mm.'
      READ(9, \star) DX
     IF (DX.GT.1.0) GO TO 309
     WRITE(9, \star)320 IF (SSS1.EQ.'P') THEN<br>323 WRITE(9,*)
       WRITE(9, * )WRITE(9,*)'Input profile step size factor.'
     WRITE(9,*)'Profile step size factor must be >=1.'
            READ(9,*) CONST1
        IF (CONST1.LT.1.0) GOTO 323
       FACTOR=CONST1/1
      ENDIF
     WRITE(9, \star)GO TO 9001
11000 WRITE(9,*)
C Give user option to save present default parameters.
           WRITE(*, *)WRITE(*,*)' Would you like to save the data to a'
           WRITE(*,*)' NEW or EXISTING data file? (N/E)'
           WRITE(*, *)READ (*, *) CH1
           IF ((CH1.EQ.FE').OR.(CH1.EQ.'e')) THEN
                 WRITE(*, *)
```
 $WRITE(*,*)'What's the name of the EXISTING'$ WRITE(\*,\*)'Data file to be opened?' READ(\*,\*) FILNAM OPEN( UNIT=24, FILE=FILNAM, STATUS='OLD') ELSE WRITE  $(*, *)$  $WRITE$  (\*,\*) 'What's the name of the NEW' WRITE(\*,\*)'Data file to be opened?' READ $(*, *)$  FILNAM OPEN( UNIT=24, FILE=FILNAM, STATUS='NEW<sup>1</sup>) END IF

C Write default parameters to data file.

```
WRITE(24, \star) MFD
            WRITE(24, *) MCST
            WRITE(24,*)MCW
            WRITE(24, \star) MCH
            WRITE(24, \star) MCWT
            WRITE(24, *) Y(1)WRITE(24, *) Y(2)WRITE(24, *) Y(3)WRITE(24, *) Y(4)WRITE(24, \star) Y(5)WRITE(24, *) Y(6)WRITE(24,*) PRESS
            WRITE(24, \star) SSS
            WRITE(24, * ) SSS1
            WRITE(24,*)SSS2
            WRITE(24,*)CONV
            WRITE(24,*)ENGACT
            WRITE(24, \star) AREF
            WRITE(24,*)TZERO
            WRITE(24,*) MVFLO
            WRITE(24, \star) FACTOR
            WRITE(24, \star)DX
            CLOSE ( UNIT = 24)
      GOTO 9001
348 CONTINUE
```

```
C^{**}Computation of parameters needed for thermal cond. calcuation<br>C Read in molecular weights MW(I) into array.
C Read in molecular weights MW(I) into array.<br>C The index of MW correspond to the species.
C The index of MW correspond to the species.<br>C Species: 1=He.2=Ar.3=CO2.4=CO.5=O2.6=N2.
       Species: 1=He, 2=Ar, 3=CO2, 4=CO, 5=02, 6=N2.
       DATA MW(1),MW(2),MW(3),MW(4),MW(5),MW(6)
                + / 4.0026,39.948,44.01,28.0105,31.9988,28.0134/
C Read in binary diffusion coefficients D(I) into array.<br>C The index of D correspond to the species in which O2 i
C The index of D correspond to the species in which O2 is<br>C diffusiving
C diffusiving<br>C Note: There
C Note: There is no D(5) defined. These are reference values at C 298K,
C 298K,
C 1 atm, units \text{mm}^2/s<br>C Species: 1 = He.2 = Ar.3 = CO2Species: 1=He, 2=Ar, 3=CO2, 4=CO, 6=N2.
```

```
DATA D(1),D(2),D(3),D(4),D(6)
```
 $+$ 772.9,21.2,16.4,15.6,22.57 C Read in viscosity (VISC) values into matrix.<br>C Units on VISC are centipoises. The values are C Units on VISC are centipoises. The values are read off a<br>C nomagraph C nomagraph<br>C in Perry's C in Perry's Chemical Engineering Handbook, 5th ed., p3-210. C The first index of VISC corresponds to the species.<br>C Species:  $1=He.2=Ar.3=CO2.4=CO.5=O2.6=N2$ . C Species: 1=He, 2=Ar, 3=CO2, 4=CO, 5=O2, 6=N2.<br>C The second index of VISC corresponds to C The second index of VISC corresponds to the temperature.<br>C Temperature:  $2=200K.3=300K.4=400K.5=500K.6=600K.7=700K$ Temperature:  $2=200K$ ,  $3=300K$ ,  $4=400K$ ,  $5=500K$ ,  $6=600K$ ,  $7=700K$ DATA VISC(1,2), VISC(1,3), VISC(1,4), VISC(1,5), VISC(1,6), VISC(1,7) +/.014,.0188, .022, .027, .031, .0347 DATA VISC(2,2),VISC(2,3),VISC(2,4),VISC(2,5),VISC(2,6),VISC(2,7) +/.0164, .0223, .0278, .0327,.0376, .0417 DATA VISC (3, 2) , VISC (3, 3) , VISC (3, 4) , VISC (3, 5) , VISC (3, 6) , VISC (3, 7) +/.0105,.0147, .019, .023, .027, .0317 DATA VISC(4,2),VISC(4,3),VISC(4,4),VISC(4,5),VISC(4,6),VISC(4,7) +/.0138,.018, .022, .0255, .029, .03257 DATA VISC(5,2),VISC(5,3),VISC(5,4),VISC(5,5),VISC(5,6),VISC(5,7) + /.0155,.02, .0247, .0288, .0327, .03687 DATA VISC(6,2),VISC(6,3),VISC(6,4),VISC(6,5),VISC(6,6),VISC(6,7)  $+ / .013, .0175, .0218, .026, .029, .0332/$ C Read in boiling point (TB) data into array.<br>C The index of TB corresponds to the species. C The index of TB corresponds to the species.<br>C Species:  $1=He.2=Ar.3=CO2.4=CO.5=O2.6=N2$ . C Species: 1=He, 2=Ar, 3=CO2, 4=CO, 5=O2, 6=N2.<br>C Units are K. The values are taken from " C Units are K. The values are taken from "Properties of Gases<br>C and Liquids", 3rd ed., Reid, Prausnitz, & Sherwood, p629-633 C and Liquids", 3rd ed., Reid, Prausnitz, & Sherwood, p629-633<br>C and p509 (Note says to use 79K for He). and p509 (Note says to use 79K for He). DATA TB(1), TB(2), TB(3), TB(4), TB(5), TB(6) +779,87.3,194.7,145.2,90.2,77.47 C Compute Sutherland (SU) constant for each species<br>C The index of SU corresponds to the species. C The index of SU corresponds to the species.<br>C Species:  $1=He, 2=Ar, 3=CO2, 4=CO, 5=O2, 6=N2.$ C Species:  $1=He$ ,  $2=Ar$ ,  $3=CO2$ ,  $4=CO$ ,  $5=O2$ ,  $6=NI$ .<br>C The Sutherland constant is defined on p5 C The Sutherland constant is defined on p509 of "Properties of C Gases<br>C and L and Liquids", 3rd ed., Reid, Prausnitz, & Sherwood.  $SU(i) = 1.5*TB(i)$ . DO 150 1=1,6  $SU(I) = 1.5*TB(I)$ 150 CONTINUE C Compute the Sutherland interaction constants,SUINTER C The indexes of SUINTER corresponds to the species.<br>C Species:  $1=He, 2=Ar, 3=CO2, 4=CO, 5=O2, 6=N2$ . Species:  $1=He$ ,  $2=Ar$ ,  $3=CO2$ ,  $4=CO$ ,  $5=O2$ ,  $6=N2$ . C The Sutherland interaction constant is defined on p509 of<br>C TProperties of Gases and Liquids", 3rd ed., Reid, Prausnit "Properties of Gases and Liquids", 3rd ed., Reid, Prausnitz, C & Sherwood. SU(i)=1.5TB(i). None of the species are "very  $C$  polar, polar,

```
C therefore, CSubS=1.0, see p509-510.
    CSubS=1.0DO 175 1=1,6
         DO 170 J=1,6SUINTER(I, J)=CSubS* (SU(I) * SU(J)) **0.5
170 CONTINUE
175 CONTINUE
C COMPUTE ADDITIONAL MONOLITH PARAMETERS
C CONVERT MVFLO FROM 1/S TO mm^3/SMVFLO = MVFLO *1.0E+06CHFLO = MVFLO / NOCHMCHGVEL = CHFLO / ( MCW * MCH)
C**Output of selectable parameter to data file**********************
O
     WRITE(9,*)' *****SEE FILE LDATA FOR RESULTS*****'
     WRITE(25,6100)
6100 FORMAT(2OX,'SELECTABLE PARAMETER SUMMARY')
     WRITE(25,*)' Monolith Dimensions(mm) :'
     WRITE(25,6101) MCST*2,MFD,MFD
6101 FORMAT('l. Support wall thickness :',F6.2,3X,'Face dimension
:',
     2F7.2, ' x ', F7.2)
     WRITE(25,6102) MCW, NOCHV, NOCHV
6102 FORMAT('2. Channel inner dimension:',F6.2,3X,'No.Face
channels',
     2' : ', 14, ' x ', 14)
     WRITE (25,6103) MCWT,100*(MCW**2/(MCST*2+MCW)**2)
6103 FORMAT('3. Washcoat thickness :',F6.2,' % open face',F6.1)
     WRITE(25, \star)WRITE (25,*)' Monolith inlet parameters:'
     WRITE (25, 6104) Y(3), Y(4), Y(5), Y(6), Y(1), Y(2)6104 FORMAT('4. Gas Composition(mole fraction): CO2-',F5.3,2X,
     2'CO -',F5.3,2X,'02 -',F5.3,/,35X,'N2 -',F5.3,2X,'He -
',F5.3,2X,
     3'Ar - 'F5.3)WRITE(25,6105) MVFLO/1.OE+06,TZERO
6105 FORMAT('5. Gas Flowrate(1/s):',F5.3,9X,'Gas Temperature(K):',
    2F7.2)
     WRITE (25,*)WRITE(25,*)' Catalyst Properties:'
    WRITE(25,6106) AREF
6106 FORMAT('6. Reaction rate constant(mm^3 O2/qcat-s):',F8.2)
    WRITE(25,6107) ENGACT
6107 FORMAT('7. Activation energy(J/mol) :',F10.2)
     IF (SSS.EQ.'A1) WRITE(25,6108)
6108 FORMAT('8. Thermal Operation (adiabatic/isothermal):Adiabatic')
     IF (SSS.EQ.'I1) WRITE(25,6109)
6109 FORMAT('8. Thermal Operation
(adiabatic/isothermal):Isothermal')
     WRITE (25, \star)WRITE(25,*)' Computational loop parameters:'
     IF (SSS1.EQ.'S') WRITE(25,6110)
6110 FORMAT('9. Output file (Full Profile/Summary): Summary')
```

```
IF (SSS1.EQ.'P') WRITE(25,6111)
6111 FORMAT('9. Output file (Full Profile/Summary): Full Profile')
                          WRITE(25,6112) CONV
6112 FORMAT('10. Termination on (02 conversion/Length):',
     2'O2 conversion. %02:', F7.3)<br>IF (SSS2.EQ.'L') WRITE(25,6
                          WRITE(25,6113) MONOL
6113 FORMAT('10. Termination on (02 conversion/Length):1,
     2'Length. Length(mm):', F7.3)
      WRITE(25,6115) DX,FACTOR
6115 FORMAT('11. Computation loop step size(mm)= ',F6.3,<br>2' Step size factor= ',I4)
           Step size factor= ', 14)6114 WRITE(25,*)
C******INTIALIZE PHYSICAL PROPERTIES PARAMETERS********************
     HEATRX=5.64E+05
     TREF=298
     DENCAT=5.0E-04
     DABEFR=1.0
     R=8.3144
Q*****************************************************
C*******EULER'S METHOD COMPUTATION OF CG(X), TG(X), CS(X), \& TS(X)*****
Q******************************************************************
     TGX= TZERO
     CGX= 4.092E-08 * O2ZERO /100.0 * (298/TGX)
     CONST3=CGX
     CGXEND = CGX \star ( 1 - CONV/100)
     S = \text{CHAR}(9)SS = CHAR(13)BEEP = CHAR(7)X=0CMCWT= ((MCH+2*MCWT)*(MCW+2*MCWT)-(MCH*MCW))/2/(MCH+MCW)
        WRITE(9,9950)
     WRITE(25,9950)<br>FORMAT(' X-mm
9950 FORMAT(' X-mm ',2X,'%CONVER',2X, ' 02gas<-mMOL/L->02surf ',
        Tgas<-K->Tsurf ETA
Q************************************************************
C********** LOOP UNTIL REQUIRED CONDITION IS MET************
Q************************************************************
     CONSTA=0
     DO 8000 P=0,1000,DX
       IF (SSS2.EQ.'0') THEN
         IF (CGX .LT. (CGXEND /(TZERO/TGX))) GO TO 9900
           GO TO 8250
         ENDIF
       IF (SSS2.GE.'L') THEN
         IF (P.GT. MONOL) GO TO 16900
         IF (CGX.LE.0.0) GO TO 16900
       ENDIF
8250 AMW=0
     DO 8350 1=1,6
          AMW=MW(1)*Y(1)+AMW8350 CONTINUE
     DENGAS=AMW*(PRESS/9896)/R/TGX
```

```
DAB=0DO 8450 1=1,6
            IF (I.EQ.5) GO TO 8450
            DAB=Y(I)/(D(I)*(TGX/298)**1.5)+DAB8450 CONTINUE
      DAB = (1-Y(5))/DAB/PRESS
      DABEFF=DABEFR*(TGX/298) **1. 5
C****************************************** *"* ****************
C********* COMPUTE THERMAL CONDUCTIVITY**********************
C************************************************************
      IF (MOD( CONSTA,2) .GT. 0.0 ) GO TO 6666
        T=TGXC Compute viscosity (VISCT(i)) for a given species at temp. T<br>C Units on VISCT are centipoises.
C Units on VISCT are centipoises.<br>C The index of VISC corresponds t
C The index of VISC corresponds to the species.<br>C Species: 1=He.2=Ar.3=CO2.4=CO.5=O2.6=N2.
C Species: 1=He, 2=Ar, 3=CO2, 4=CO, 5=O2, 6=N^2.<br>C CONST5 is a temporary value holding cons
      CONST5 is a temporary value holding constant
      DO 200 1=1,6
            CONST5=VISC(I,INT(l+T/100.0))-VISC(I,INT(T/100.0))
            CONST5=CONST5* (T/100.0-INT(T/100))
            VISCT(I) = VISC(I, INT(T/100.0)). + CONST5
200 CONTINUE<br>C Compute
C Compute thermal cond.(TCONT(i)) for a given species at temp. T<br>C Units on TCON are mW/cm-K.
C Units on TCON are mW/cM-K.<br>C The index of TCONT(i) corr
C The index of TCONT(i) corresponds to the species.<br>C Species: 1=He.2=Ar.3=CO2.4=CO.5=O2.6=N2.
C Species: 1=He, 2=Ar, 3=CO2, 4=CO, 5=O2, 6=N2.<br>C The following polynomial equations used
C The following polynomial equations used to compute the
C thermal conductivity of each species at temperature T
C have been taken from page 515 of "Properties of Gases and C Liquids"
C Liquids"<br>C 4th Ed. 1
      4th Ed. Reid, Prausnitz, & Sherwood
C CONST5 is a temporary value holding constant
      TCONT(1) = (3.722E-2 + 3.896E-4*T - 7.450E-8*T**2 + 1.290E-11*T**3)*10.01.290E-11*T**3)*10.0TCONT(2) = (2.714E-3 + 5.540E-5*T - 2.178E-8*T**2 +1 5.528E-12*T**3)*10.0
      TCONT(3) = (-7.215E-3 + 8.015E-5*T + 5.477E-9*T*2 -1 1.053E-11*T**3)*10.0
      TCONT(4) = (5.067E-4 + 9.125E-5*T - 3.524E-8*T*2 +1 \qquad 8.199E-12*T**3)*10.0TCONT (5) = (-3.273E-4 + 9.966E-5*T - 3.743E-8*T**2 +1 \qquad 9.732E-12*T**3)*10.0TCONT(6) = (3.919E-4 + 9.816E-5*T - 5.067E-8*T*2 +1.504E-11*T**3)*10.0
```

```
C Compute parameter matrix AX(i, j)<br>C The indexes of A(i, j) correspond
C The indexes of A(i, j) correspond to the species.<br>C Species: 1=He, 2=Ar, 3=CO2, 4=CO, 5=O2, 6=N2.
C Species: 1=He, 2=Ar, 3=CO2, 4=CO, 5=O2, 6=N2.<br>C The A(i, i) matrix is defined on p509 of
C The A(i, j) matrix is defined on p509 of "Properties of Gases<br>C and
        and
```

```
C Liquids", 3rd ed., Reid, Prausnitz, & Sherwood.<br>C CONST5 is a temporary value holding constant
       CONST5 is a temporary value holding constant
       CONST5=0
       DO 260 1=1, 6
             DO 270 J=1,6CONST5=(T+SU(I))/(T+SU(J))*(MW(J)/MW(I))**0.75
                    CONST5=(1+(CONST5*VISCT(I)/VISCT(J))**0.5)**2.0
                    AX(I, J)=CONST5/4.0*(T+SUINTER(I, J))/(T+SU(I))
270 CONTINUE<br>260 CONTINUE
       CONTINUE
C Compute the thermal conductivity of the mixture at TGX
C CONST4,CONST5 are holding constants
       CONST4=0
       DO 550 I=1, 6CONST5=0
             DO 650 J=1,6CONST5=CONST5 + Y(J) *AX(I, J)
650 CONTINUE
             CONST4=CONST4 + Y (I)*TCONT(I)/CONST5
550 CONTINUE
          TCONDC=CONST4
         K=TCONDC/10000.0
C Compute parameter matrix PHI(i,j)<br>C The indexes of PHI(i,j) correspon
C The indexes of PHI(i,j) correspond to the species.<br>C Species: 1=He, 2=Ar, 3=CO2, 4=CO, 5=O2, 6=N2.
C Species: 1=He, 2=Ar, 3=CO2, 4=CO, 5=O2, 6=N2.<br>C The PHI(i, j) matrix for WIlke's Approxim
C The PHI(i,j) matrix for WIlke's Approximation method<br>C is defined on p411 of "Properties of Gases and
C is defined on p411 of "Properties of Gases and<br>C Liquids", 3rd ed., Reid, Prausnitz, & Sherwood.
C Liquids", 3rd ed., Reid, Prausnitz, & Sherwood.<br>C CONST5 is a temporary value holding constant
       CONST5 is a temporary value holding constant
       DO 280 1=1,6
        DO 290 J=1,6CONST5=(VISCT(I)/VISCT(J))**0.5*(MW(J)/MW(I))**0.25
         PHI(I, J) = (1+CONST5) **2.0/(8*(1+MW(I)/MW(J))) **0.5
290 CONTINUE
280 CONTINUE
C Compute the viscosity of the mixture at TGX<br>C CONST4, CONST5 are holding constants
       CONST4, CONST5 are holding constants
       CONST4=0
       DO 750 1=1,6
             CONST5=0
             DO 850 J=l, 6
             CONST5=CONST5 + Y(J) * PHI(I,J)850 CONTINUE
         CONST4=CONST4 + Y(I)*VISCT(I)/CONST5
750 CONTINUE
       VISCTC=CONST4
 6666 KC = 3.66 * DAB / CHHD
         H = 3.66 * K / CHHD£************************************************************
C*********COMPUTE HEAT CAPACITY OF GAS MIXTURE AT TGX********
£**** ********************************************************
       CP(1)=20.786CP(2)=20.786CP(3)=20.712+6.2501E-02*TGX-1.188E-5*TGX*TGX
```

```
+ -5.5773E-08*TGX*TGX*TGX + 4.1875E-11*TGX*TGX*TGX*TGX
     CP(4) = 28.777 + 5.5297E - 03*TGX - 3.1851E - 5*TGX*TGX+ +7.0946E-08*TGX*TGX*TGX -4.2501E-11*TGX*TGX*TGX*TGX
           CP (5) = 31.033 - 2.0261E - 02*TGX + 6.3410E - 5*TGX*TGX+ -4.9951E-08*TGX*TGX*TGX +9.1266E-12*TGX*TGX*TGX*TGX
           CP(6) = 28.567 + 7.3978E - 03*TGX - 3.5831E - 05*TGX*TGX+ +6.9415E-08*TGX*TGX*TGX -3.8499E-11*TGX*TGX*TGX*TGX
      CPGAS = Y(1) * CP(1) / MW(1) + Y(2) * CP(2) / MW(2) ++ Y(3) * CP(3) / MW(3) + Y(4) * CP(4) / MW(4) ++ Y(5) * CP(5) / MW(5) + Y(6) *CP(6) / MW(6)A = AREF * EXP ( -ENGACT / R * (1 / TGX -1 / TREF))THIELE = CMCWT * ( A * DENCAT / DABEFF) ** 0.5
       N = TANH (THIELE ) / THIELE
       CONST1= N*A*CMCWT*DENCAT
       CSX = CGX * ( KC) / (KC+CONST1)TSX =TGX + HEATRX*CSX*CONST1/H
       DCGX = DX*KC*CHSTV*MCH*MCW/CHFLO*(CSX-CGX)IF (SSS.EQ.'I') DTGX=0
        IF (SSS.EQ.'A') THEN
          DTGX = DX*H* CHSTV*MCH*MCW/CHFLO*(TSX-TGX)/DENGAS/CPGAS
       END IF
       CONVX = 100 * (CONST3-CGX*(TZERO/TGX)) / CONST3C WRITE RESULTS TO SCREEN
      IF (MOD( CONSTA,FACTOR) .GT. 0.0) GO TO 7777
      WRITE(25,10) X, S, \text{CONVX}, S, \text{CGX*1E+09}, S, \text{CSX*1E+09}, S, \text{TGX}, S, \text{TSX}, S, N+ ,S,(PRESS-PRESS1)*101.33
10 FORMAT(' ',F6.1,A1,1X,F5.2,A1,2(3X,F7.4,A1),2(3X,F8.3,A1),F6.4
     +,A1,F7.3)
      WRITE(9,10) X, S, \text{CONVX}, S, \text{CGX*1E+09}, S, \text{CSX*1E+09}, S, \text{TGX}, S, \text{TSX}, S, N+,S,{PRESS-PRESSl)*101.33
7777 CGX = (CGX +DCGX) * (TGX/(TGX+DTGX))
           TGX = TGX + DTGXX = X + DXDP = 32*(VISCTC/1000)*CHGVEL*DX/CHHD/CHHD/101330.0<br>PRESS = PRESS - DP= PRESS - DP
           CONST7 = Y(1) + Y(2) + Y(3) + Y(4) + Y(5) + Y(6)DY5 = DCGX*R*TGX / (PRESS/9869)CONST8 = Y(1) +Y(2) +Y(3) +Y(4) +Y(5) +Y(6) -3*DY5
           Y(1) = Y(1) * CONST7/CONST8Y(2) = Y(2) * \text{CONST7/CONST8}Y(3) = Y(3) * \text{CONST7/CONST8}Y(4) = (Y(4) - 2*DY5) *CONST7/CONST8Y(5) = (Y(5) - DY5) * CONST7/CONST8Y(6) = Y(6) * \text{CONST7/CONST8}CONSTA=CONSTA + 1
C Check to make sure that Temperature, Pressure, and Reynold's<br>C number are still in valid range.
     number are still in valid range.
C Temperature must be between 200-700 K
C Pressure must be between 10E-03 and 3.45 bar
     Reynolds number must be in laminar region. < 2300
```
RE=1000.0\*CHHD\*CHGVEL\*DENGAS/VISCTC

IF ( (RE. GT. 2300.0) .OR. (TGX.GT.700. ) .OR. (TGX.LT.200. ) .OR. (PRESS. LT. 0.0.01) .OR. (PRESS. GT. 3.45) ) THEN WRITE $(*, *)$ WRITE (\*,\*) 'Error: Parameters have exceeded" WRITE (\*,\*) 'allowable Range... ' WRITE (\*,\*)' Returning to Main Menu' WRITE $(*, *)$ WRITE (\*,\*) 'Hit Return When Finished Viewing' PAUSE GOTO 9001 END IF

 $\mathbf{1}$ 

8000 CONTINUE<br>9900 WRITE (25,10)  $W$ RITE (25, 10) X, S, CONVX, S, CGX\*1E+09, S, CSX\*1E+09, S, TGX, S, TSX, S, N + ,S, (PRESS-PRESSl) \*101.33  $W$ RITE $(9, 10)$  X, S, CONVX, S, CGX \* 1E+09, S, CSX \* 1E+09, S, TGX, S, TSX, S, N + ,S, (PRESS-PRESSl) \*101. 33 16900 WRITE (25, \*) WRITE  $(9, \star)$  BEEP, BEEP, BEEP<br>17000 WRITE  $(\star, \star)$ WRITE  $(*, *)$ WRITE  $(*,*)$  ' = > Hit Return to Return to Main Menu < = " PAUSE MVFLO=MVFLO/1E+ 6  $Y(1)=Y10$  $Y(2) = Y20$  $Y(3) = Y30$  $Y(4) = Y40$  $Y(5) = Y50$  $Y(6) = Y60$ PRESS=PRESS1 GOTO 9001

99999 END